# **La suite de Fibonacci**

Partie A

1) On considère la suite de Fibonacci définie par  $F_0 = 0$ ,  $F_1 = 1$ 

et pour tout  $n \ge 2$ ,  $F_n = F_{n-1} + F_{n-2}$ 

Ecrire en Scilab une fonction qui, pour un entier *n* donné, calcule la valeur du terme *Fn* de la suite de Fibonacci : function [f]=Fibonacci(n);

#### Partie B

On désire pouvoir calculer exactement, pour  $2 \le n \le 100$ , la valeur d'un terme  $F_n$  de la suite de Fibonacci. La fonction précédente renvoie un résultat erroné à partir de *n* = 79.

Afin de calculer  $F_n$ , pour 79  $\le n \le 100$ , sans erreur de troncature ou d'arrondi, on définit l'algorithme suivant :

Cet entier est représenté par un tableau de taille 25 à raison d'un chiffre par élément. Si on note *t* une variable de type entier, alors *t*(25) est le chiffre des unités de cet entier, *t*(24) celui des dizaines, *t*(23) celui des centaines, etc … Au delà du dernier chiffre de l'entier, les éléments du tableau sont nuls.

Ainsi *F*47 = 2971215073 est représenté par le tableau

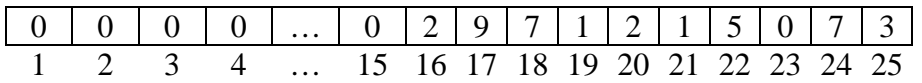

Ce type permet donc de représenter tout entier naturel de l'intervalle  $[0...(10^{26} - 1)].$ 

2) Ecrire une fonction pour calculer la somme de deux nombres de type entier function [f]=Somme(f1,f2)

Où la somme des entiers représenté par f1 et f2 est donné par la variable f3. Exemple :

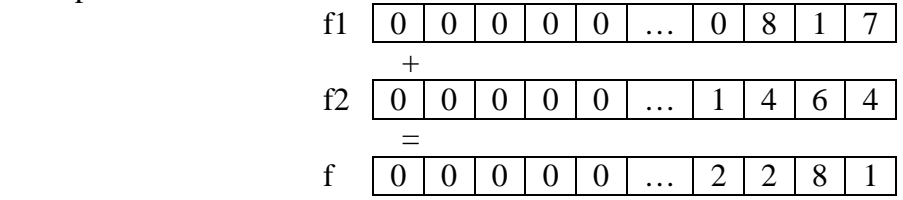

3) Ecrire une fonction [f]=Fibonacci2(n); qui construit le tableau t représentant le nombre de Fibonacci *F*n.

4) Ecrire une fonction pour afficher à l'écran l'entier naturel représenté par un tableau *t* de type entier.

Par exemple, pour le tableau f de la question 2), cette procédure devra afficher 2281.

#### Partie C

5) Ecrire un programme permettant de saisir au clavier la valeur d'un entier *n*, si cet entier est inférieur à 79, d'utiliser la fonction Fibonacci de la partie A, si l'entier est entre 79 et 100, d'utiliser la fonction Fibonacci2 de la partie B et si l'entier est supérieur à 100, demander un autre entier.

Il suffira d'afficher la valeur du terme *Fn* ainsi obtenu.

# **La suite de Fibonacci : Correction**

#### **function [f]=fibonacci(n)**

 $u=0$ ;  $v=1$ : for i=2:n do  $f=u+v$ ;  $u=v;$  $v=f$ : end

## **function [c]=somme(a,b)**

 $c = zeros(1,25);$ for i=25:-1:1 do  $c(i)=a(i)+b(i)+c(i);$ if  $c(i)$  >9 then  $c(i)=c(i)-10;$  $c(i-1)=1;$ end end

#### **function afficher(f)**

 $i=1$ : while  $(f(i)=0)$ &(i<25) do i=i+1; end  $c="$ : for j=i:25 do c=c+string(f(j)); end disp(c)

## **function [f]=fibonacci2(n)**

 $u = zeros(1,25);$  $v = zeros(1,25); v(25)=1;$ for  $i=2:n$  do  $f=$ somme $(u,v)$ ;  $u=v;$ v=f; end afficher(f);

#### **function programme;**

n=input('entrez un entier') while n>100 do n=input('entrez un entier'); end if  $n < 79$  then disp(fibonacci(n)); else fibonacci $2(n)$ ; end